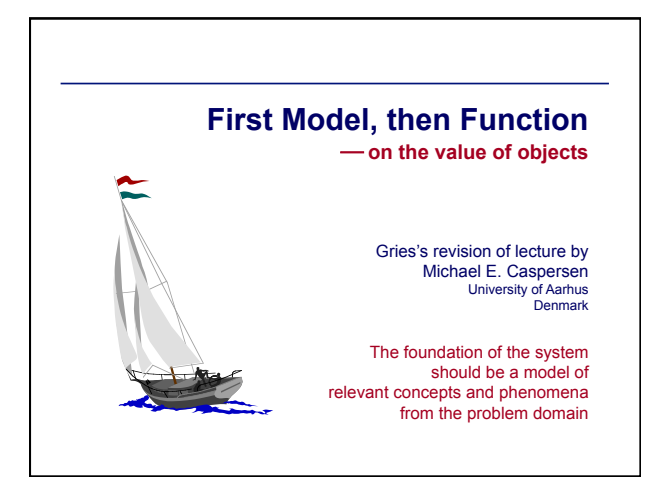

#### CS1110. Lecture 27. OO programming

### **First Model, then Function** ! **on the value of objects**

#### **Want to be a consultant for CS1110?**

If you are doing well in the course and are interested, talk to Laurie Buck in Upson 303

Completion counts toward your course grade like a quiz

**starting** 

**Online course evaluations are** 

Just before the final, we get a list of students who completed it. Don't see actual evaluations until grades have been submitted

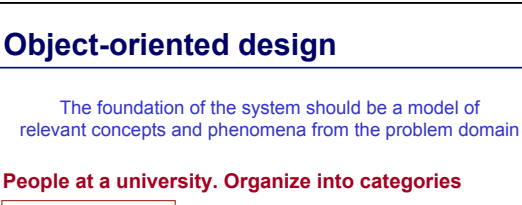

university member student grad undergrad nondegree faculty prof … staff …

#### **is-a relation**  Make B a subclass of C if every B is a C

**Subclass principle**  Structure classes so that behavior common to several classes can be defined in a superclass of those classes

## **Overview**

### **Function first, or model first?**

- One problem
- Two solutions: a bad and a good
- Very black and white
- Exaggeration promotes understanding

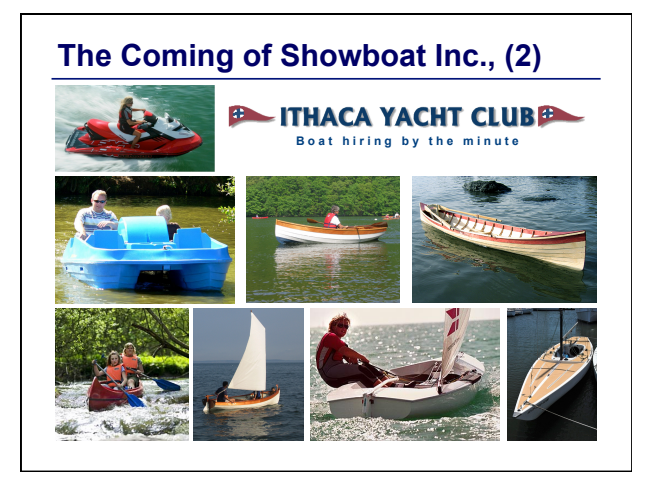

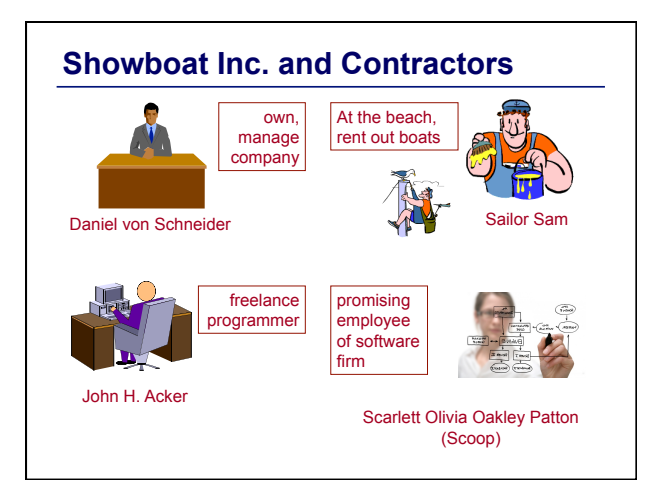

## **Requirements**

- von Schneider requests a decision support system for strategic planning
- The system must be able to deliver a daily report – number of sessions (hires) of the day
	- average duration of each session
- von Schneider asks for bids ... John H. Acker wins

# **Function First**

- John H. Acker is smart, very smart!
- Realizes he can get by with a two-variable state space – *n*: number of finished sessions
	- *totalTime*: sum of duration of finished sessions
- Maintaining *n* is easy – finish a session? Increment *n*
- Maintaining *totalTime* is less trivial...

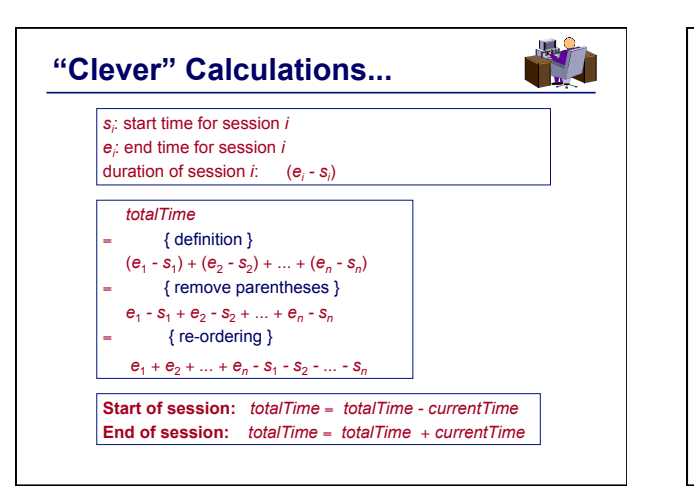

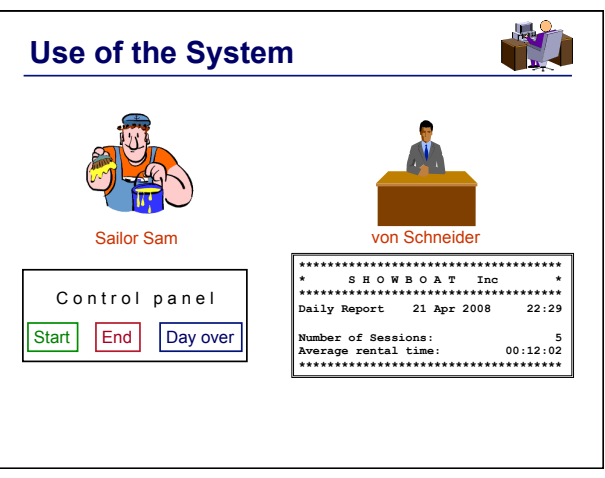

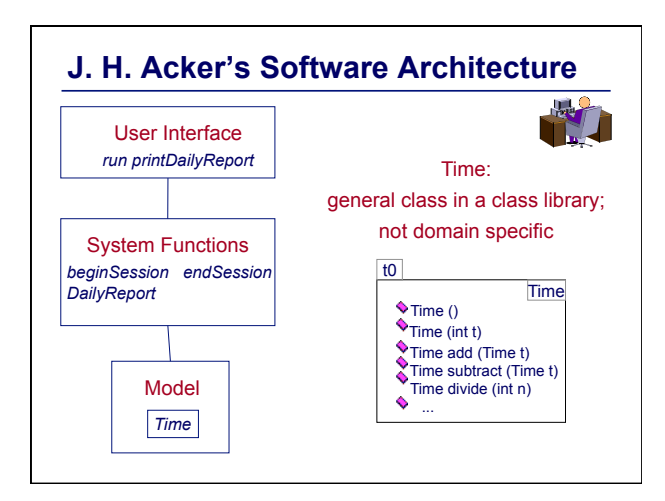

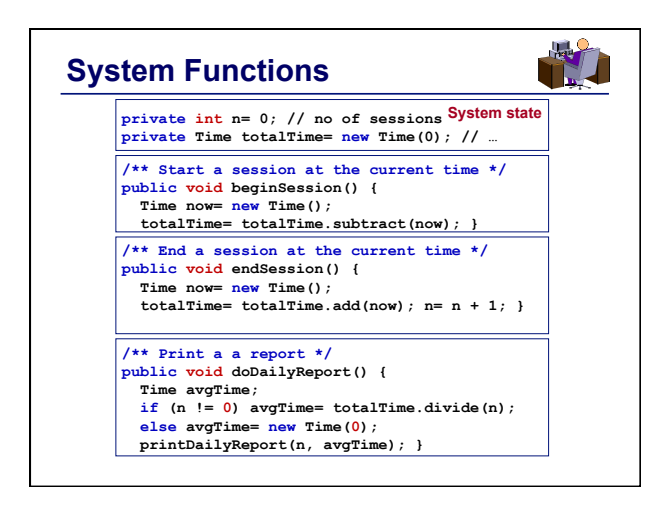

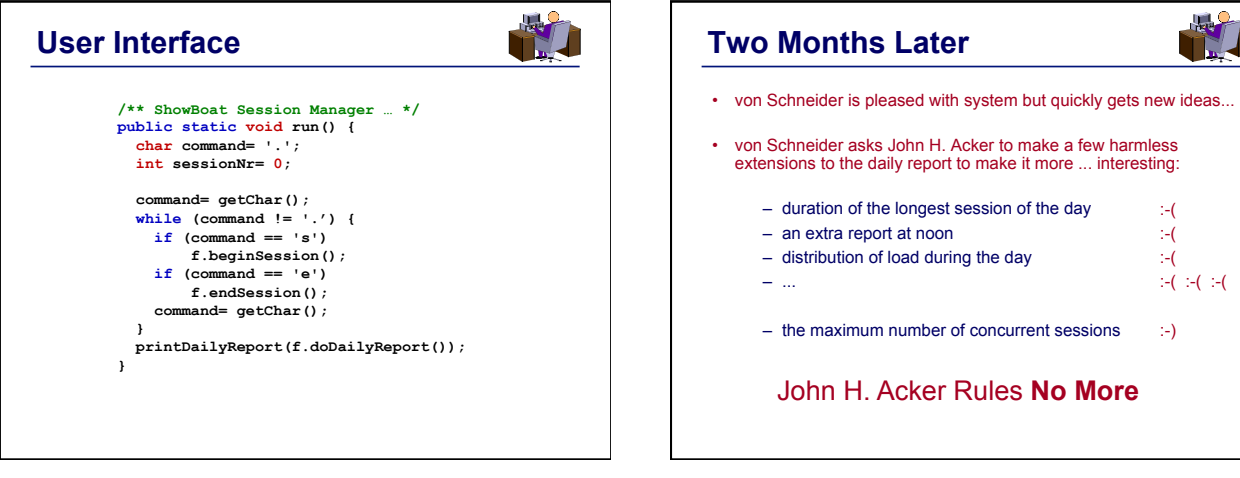

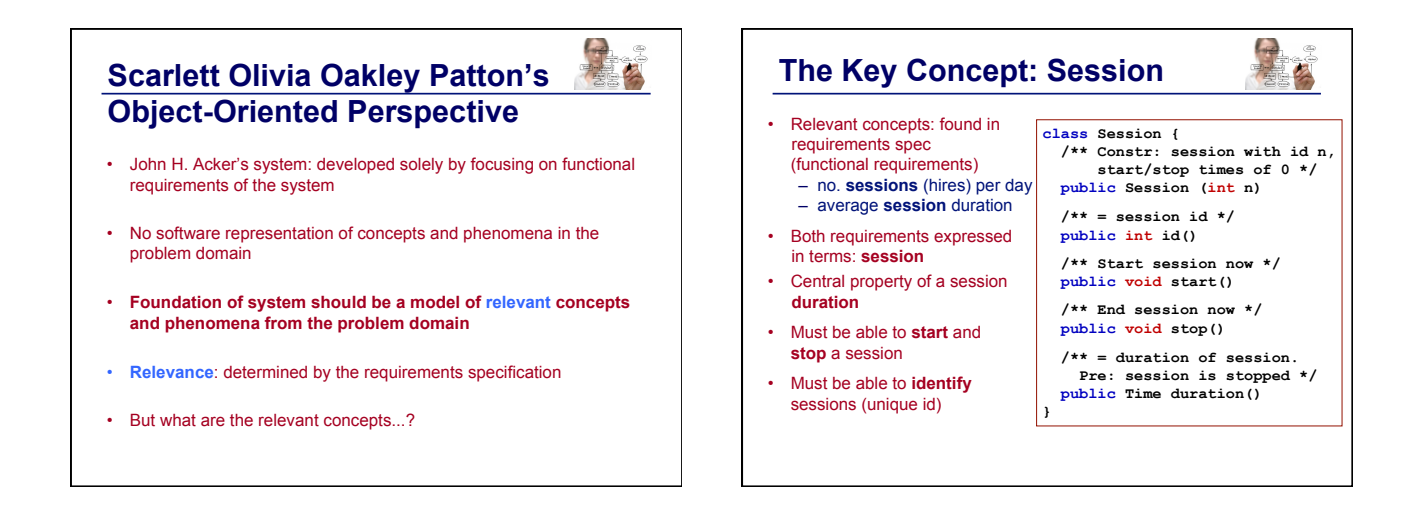

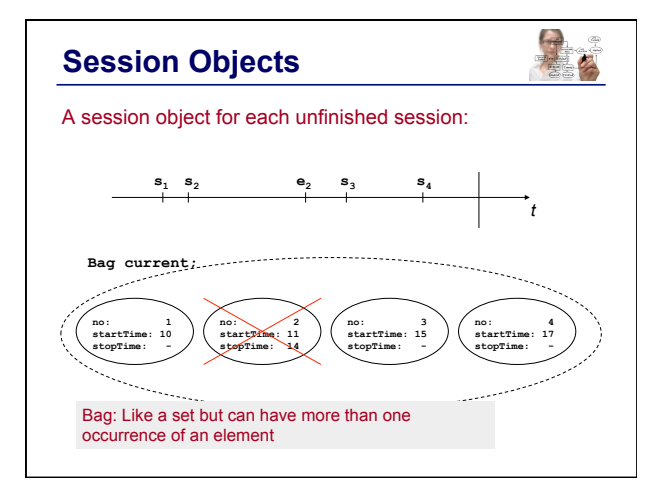

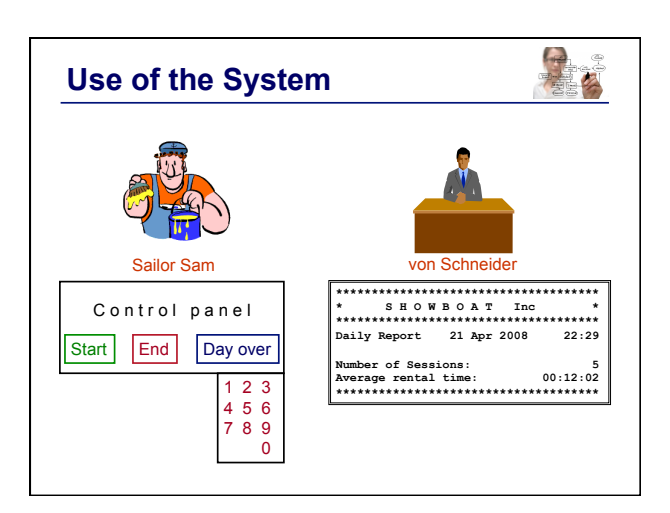

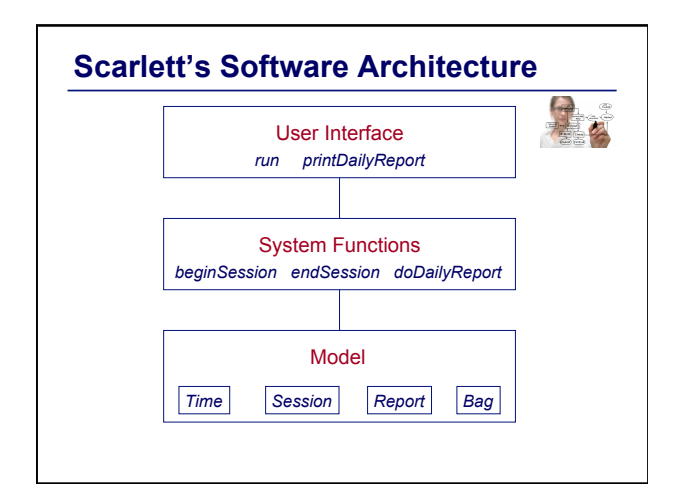

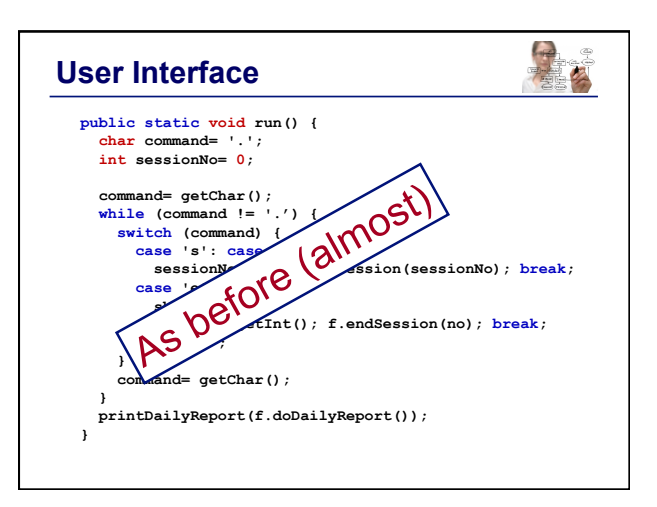

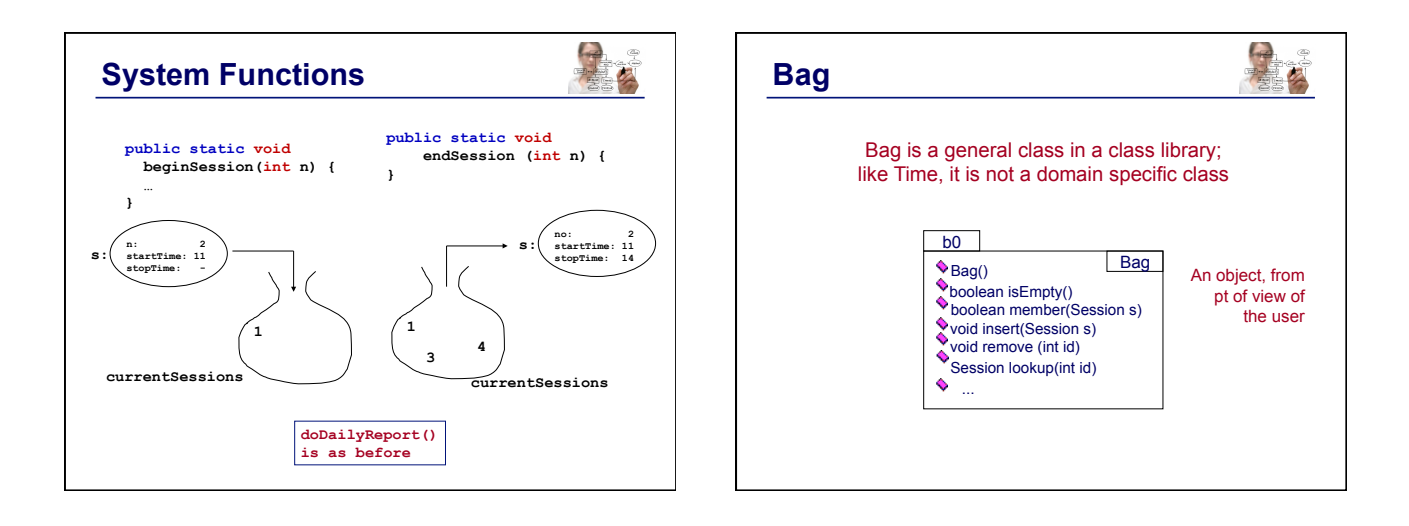

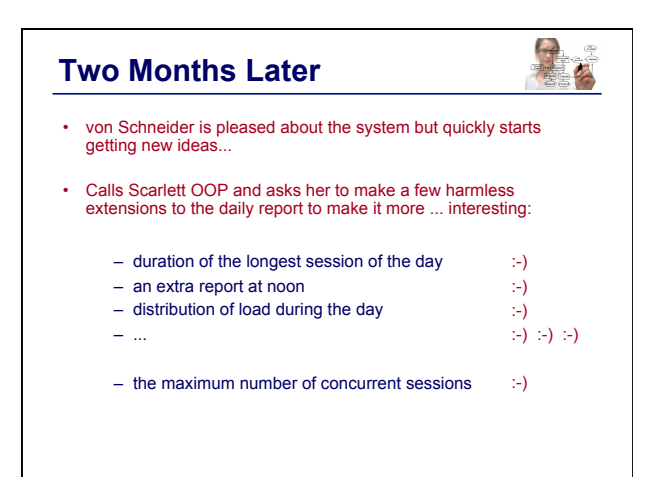

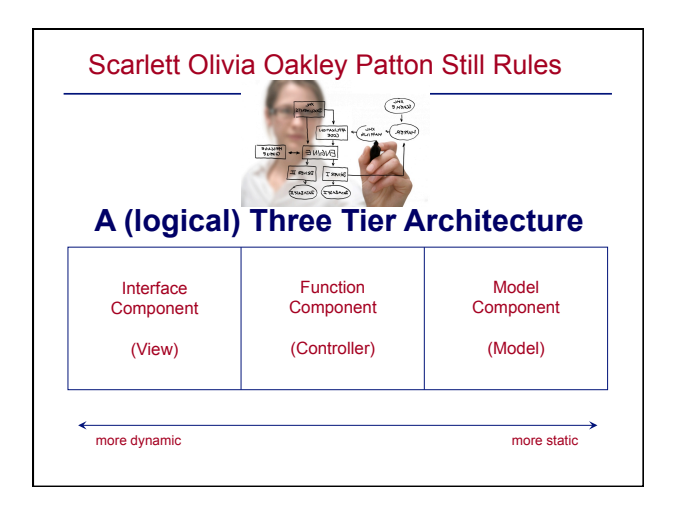